## **國立東華大學** 112 **學年度第** 1 **學期選課注意事項** 112.05.15<sup>版</sup>

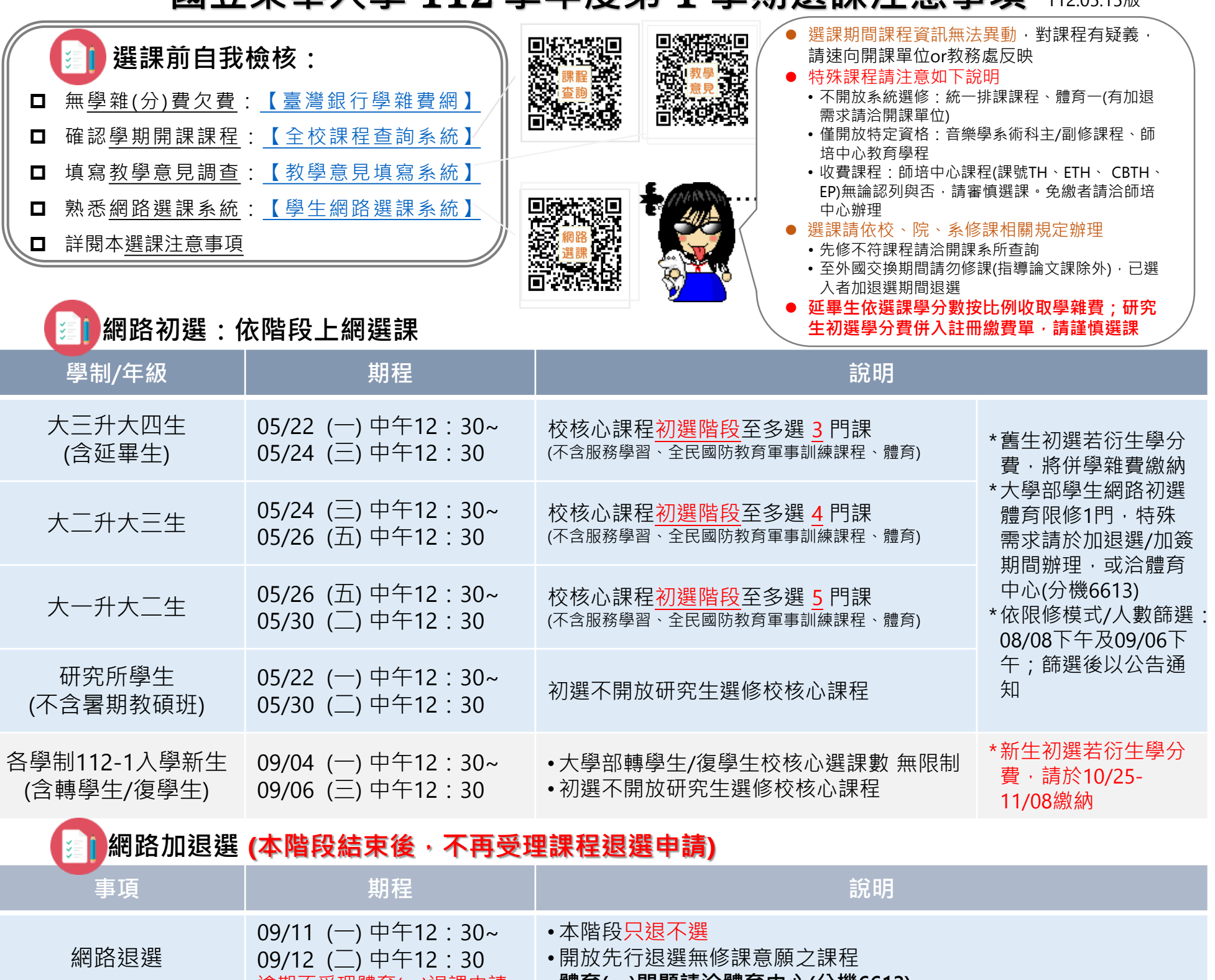

逾期不受理體育(一)退課申請 • **體育**(**一**)**問題請洽體育中心**(**分機**6613) 09/12 (二) 中午12:30~ •除特殊課程(如體育一)外,一律依本階段選入順序遞補至額滿為止;

網路加退選 09/19 (二) 中午12:30 逾期不受理退課申請 **無選入意願、抵免**/**免修通過課程**,請務必於本階段結束前退選 • 選課結束後依課程限修人數篩選

**加退選結束後,請在公告時限內,至[【學生網路選課系統】點](https://sys.ndhu.edu.tw/AA/CLASS/subjselect/Default.aspx)選「確認**」**鍵送出**or**列印確認單至系辦反映問題**

**加簽 (不受理課程退選申請)**

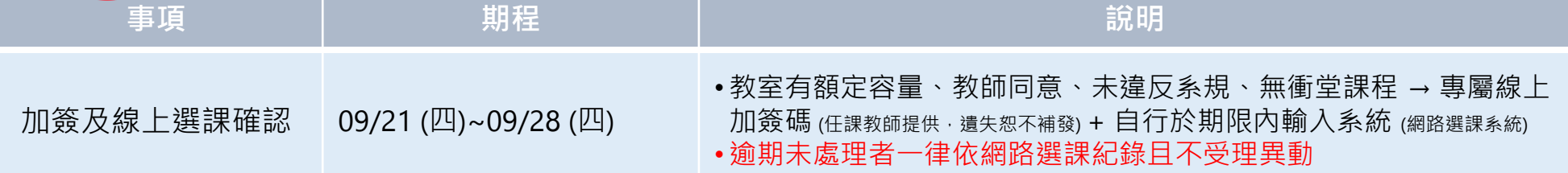

![](_page_0_Picture_648.jpeg)

禁止十擾網路系統、使用外掛程式、冒用他人帳號,違者依校規議處